# **Public Support - Support Request #7899**

# **EBPRODUCTSUPPORT-4319 How to display text message in Table View**

2019-07-19 11:30 - hidden

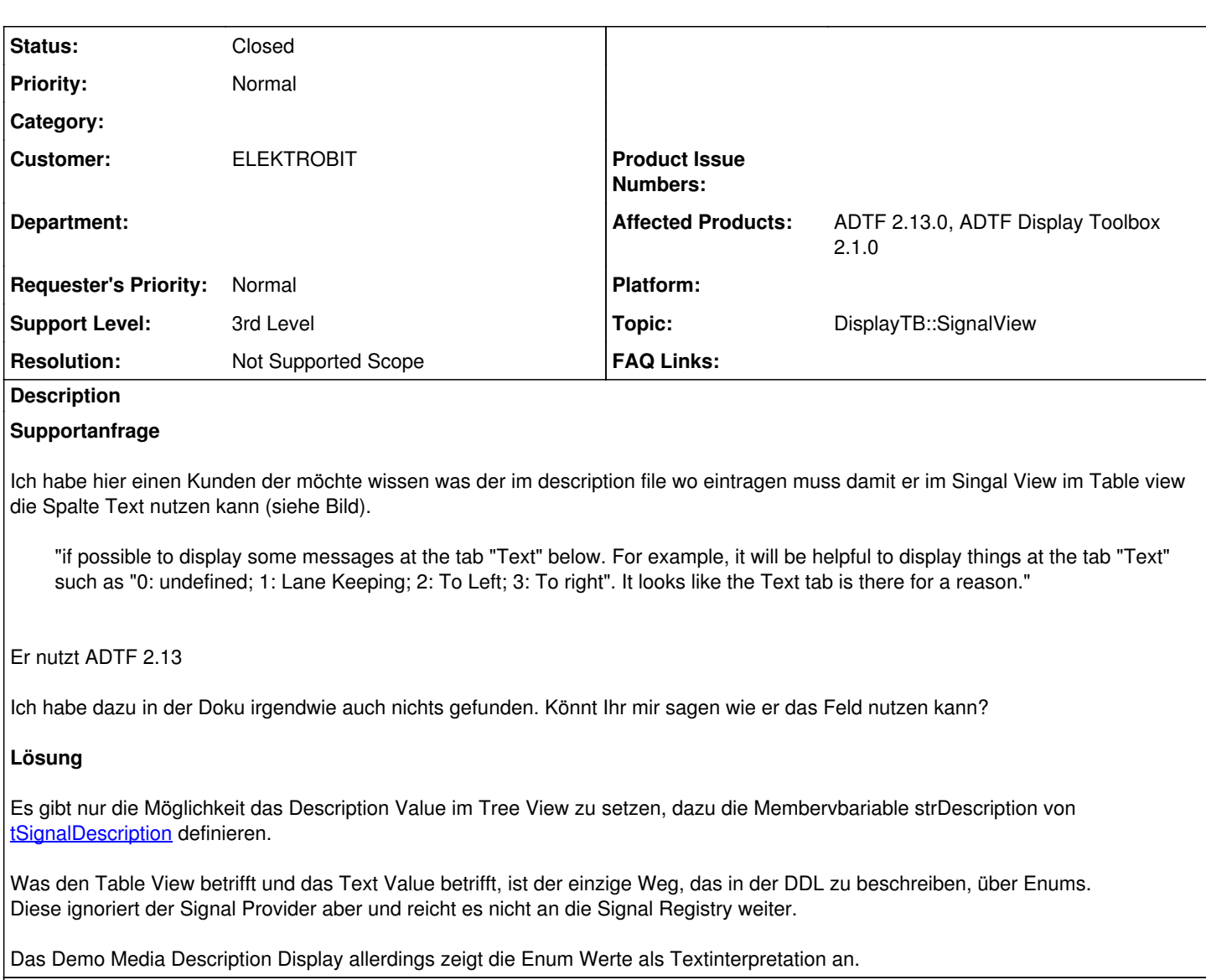

# **Related issues:**

Related to Public Support - Support Request #13475: Show enum values in Signa... **Closed**

## **History**

## **#1 - 2019-07-22 11:03 - hidden**

*- Project changed from Public Support to 7*

*- Status changed from New to In Progress*

- *Topic set to DisplayTB::SignalView*
- *Affected Products ADTF 2.13.0, ADTF Display Toolbox 2.1.0 added*

## **#3 - 2019-07-23 10:15 - hidden**

- *Description updated*
- *Status changed from In Progress to Customer Feedback Required*

## Hi Anja,

dazu die Membervbariable strDescription von [tSignalDescription](https://support.digitalwerk.net/adtf/v2/adtf_sdk_html_docs/structadtf_1_1t_signal_description.html) setzen.

## **#4 - 2019-07-23 13:30 - hidden**

#### Hallo,

aber gibt es auch eine Möglichkeit über die DDL description die Membervariable strDescription von tSignalDescription< [https://support.digitalwerk.net/adtf/v2/adtf\\_sdk\\_html\\_docs/structadtf\\_1\\_1t\\_signal\\_description.html>](https://support.digitalwerk.net/adtf/v2/adtf_sdk_html_docs/structadtf_1_1t_signal_description.html) zu setzen?

Best regards, Anja Winkler EB Assist ADTF Support-Team

#### **#5 - 2019-07-24 12:17 - hidden**

*- Status changed from Customer Feedback Required to In Progress*

*- Support Level changed from 2nd Level to 3rd Level*

Hallo Anja,

soweit ich das überblicke wird das nicht gesetzt bzw. ist nicht setzbar via DDL. Der Media Description bzw. Signal Provider setzt nur die Description für den Signal Tree View. Ein enum Text Interpretation gibt es nicht...

@Martin ?

### **#6 - 2019-07-24 14:58 - hidden**

Ja, der einzige Weg das in der DDL zu beschreiben ist über Enums. Aber wie Flo schon sagt, ignoriert das der Signal Provider und reicht es nicht an die Signal Registry weiter. Das Media Description Display allerdings, zeigt die Enum Werte als Text an.

#### **#7 - 2019-07-24 18:23 - hidden**

*- Status changed from In Progress to Customer Feedback Required*

#### **#8 - 2019-07-29 08:51 - hidden**

*- Project changed from 7 to Public Support*

*- Subject changed from EBPRODUCTSUPPORT-4319 Technical request: How to display text message in signal view (table view) to EBPRODUCTSUPPORT-4319 How to display text message in Table View*

- *Description updated*
- *Status changed from Customer Feedback Required to To Be Closed*
- *Private changed from Yes to No*
- *Resolution set to Not Supported Scope*

#### **#9 - 2019-08-08 18:15 - hidden**

*- Status changed from To Be Closed to Closed*

### **#11 - 2021-01-13 20:37 - hidden**

*- Customer set to ELEKTROBIT*

#### **#12 - 2021-02-17 16:20 - hidden**

*- Related to Support Request #13475: Show enum values in Signal View added*

### **Files**

table\_view.png 11.6 KB 2019-07-19 hidden